# $(ex\text{-}\text{ploring})$ rentgating in a systematic way, examining<br>anching into or nanging over for the purpose of docuvery PRO ER Microsoft<sup>®</sup> **Office 2016** n **VOLUME 1**

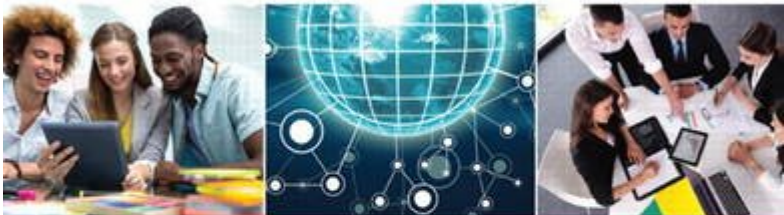

**Series Editor Mary Anne Poatsy** Mulbery | Krebs | Hogan | Cameron | Davidson | Lau | Lawson | Williams Series Created by Dr. Robert T. Grauer

# **Read Online Exploring Microsoft Office 2016 Volume 1 (Exploring For Office 2016 Series)**

When somebody should go to the ebook stores, search opening by shop, shelf by shelf, it is essentially problematic. This is why we give the ebook compilations in this website. It will agreed ease you to look guide **Exploring Microsoft Office 2016 Volume 1 (Exploring for Office 2016 Series)** as you such as.

By searching the title, publisher, or authors of guide you essentially want, you can discover them rapidly. In the house, workplace, or perhaps in your method can be every best area within net connections. If you endeavor to download and install the Exploring Microsoft Office 2016 Volume 1 (Exploring for Office 2016 Series), it is definitely easy then, in the past currently we extend the belong to to buy and create bargains to download and install Exploring Microsoft Office 2016 Volume 1 (Exploring for Office 2016 Series) correspondingly simple!

#### **Exploring Microsoft Office**

**2016**-Mary Anne Poatsy 2016-05-27 This is the eBook of the printed book and may not include any media, website access codes, or print supplements that may come packaged with the bound

book. This book covers introductory Microsoft Word, Excel, Access, and PowerPoint, with an additional Windows 10 chapter. Beyond point-andclick The goal of the Exploring series is to move students beyond the point-and-click, to understanding the why and how behind each skill. And

because so much learning takes place outside of the classroom, this series provides learning tools that students can access anywhere, anytime. Students go to college now with a different set of skills than they did years ago. With this in mind, the Exploring series seeks to move students beyond the basics of the software at a faster pace, without sacrificing coverage of the fundamental skills that everyone needs to know. Also available with MyITLab MyITLab ® is an online homework, tutorial, and assessment program designed for Information Technology (IT) courses, which engages students and improves results. HTML5 Simulation exercises and Live-in-Application Grader projects come with the convenience of auto-grading and instant feedback, helping students learn more quickly and effectively. Digital badges lets students showcase their Microsoft Office or Computer Concepts competencies, keeping them motivated and focused on their future careers. MyITLab builds the critical skills needed for

college and career success. Note: You are purchasing a standalone product; MyITLab does not come packaged with this content. Students, if interested in purchasing this title with MyITLab, ask your instructor for the correct package ISBN and Course ID. Instructors, contact your Pearson representative for more information.

#### **Exploring Microsoft Office 2016**-Mary Anne Poatsy 2017

**Exam Prep for: Exploring Microsoft Office 2016 Volume 1; ...**-

**Exploring Microsoft Office Excel 2016 Comprehensive**-

Mary Anne Poatsy 2016-05-09 This is the eBook of the printed book and may not include any media, website access codes, or print supplements that may come packaged with the bound book. This book offers full, comprehensive coverage of Microsoft Excel. Beyond point-and-click The goal of the Exploring series is to move

students beyond the pointand-click, to understanding the why and how behind each skill. And because so much learning takes place outside of the classroom, this series provides learning tools that students can access anywhere, anytime. Students go to college now with a different set of skills than they did years ago. With this in mind, the Exploring series seeks to move students beyond the basics of the software at a faster pace, without sacrificing coverage of the fundamental skills that everyone needs to know. Also available with MyITLab MyITLab ® is an online homework, tutorial, and assessment program designed for Information Technology (IT) courses, which engages students and improves results. HTML5 Simulation exercises and Live-in-Application Grader projects come with the convenience of auto-grading and instant feedback, helping students learn more quickly and effectively. Digital badges lets students showcase their Microsoft Office or Computer Concepts competencies, keeping them motivated and

focused on their future careers. MyITLab builds the critical skills needed for college and career success. Note: You are purchasing a standalone product; MyITLab does not come packaged with this content. Students, if interested in purchasing this title with MyITLab, ask your instructor for the correct package ISBN and Course ID. Instructors, contact your Pearson representative for more information.

**Exploring Microsoft Office 2016 + Myitlab With Pearson Etext + Office 2016 Home 180-day Trial**-Mary Anne Poatsy 2016-06-21 ALERT: Before you purchase, check with your instructor or review your course syllabus to ensure that you select the correct ISBN. Several versions of Pearson's MyLab & Mastering products exist for each title, including customized versions for individual schools, and registrations are not transferable. In addition, you may need a CourseID, provided by your instructor, to register for and use

Pearson's MyLab & Mastering products. NOTE: Make sure to use the dashes shown on the Access Card Code when entering the code. Student can use the URL and phone number below to help answer their questions: http://247pearsoned.custhelp. com/app/home 800-677-6337 Packages Access codes for Pearson's MyLab & Mastering products may not be included when purchasing or renting from companies other than Pearson; check with the seller before completing your purchase. Used or rental books If you rent or purchase a used book with an access code, the access code may have been redeemed previously and you may have to purchase a new access code. 0134563352 / 9780134563350 Exploring Microsoft Office 2016 Volume 1; MyITLab with Pearson eText--Access Card--for Exploring Microsoft Office 2016; Office 2016 Home 180- Day Trial, 1/e Package consists of: 0134320794 / 9780134320793 Exploring Microsoft Office 2016 Volume 1, 1/e 0134455878 / 9780134455877 MyITLab with Pearson eText--Access

Card--for Exploring Microsoft Office 2016, 1/e 0134530578 / 9780134530574 Office 2016 Home 180-Day Trial, 1/e

### **Exploring Microsoft Office Access 2019**

**Comprehensive**-Mary Anne Poatsy 2019-03-15 The Exploring Microsoft® Office 365® series moves students beyond rote tasks to a deeper comprehension of how, when, and why to apply Office skills. A market leader for over 20 years, the collection helps students achieve high-level learning outcomes by engaging them in the way they learn best - through hands-on practice. A dozen exercises in each chapter range from multiple-choice questions to open-ended projects. Revised to reflect Microsoft Office 365, the 2019 edition adds new critical thinking assignments to help students build fundamental 21st-century skills -- Provided by the publisher.

#### **Exploring Microsoft Word 2016 Comprehensive**-Mary Anne Poatsy 2016-04-12 This

is the eBook of the printed book and may not include any media, website access codes, or print supplements that may come packaged with the bound book. The book offers full, comprehensive coverage of Microsoft Word. Beyond point-and-click The goal of the Exploring series is to move students beyond the pointand-click, to understanding the why and how behind each skill. And because so much learning takes place outside of the classroom, this series provides learning tools that students can access anywhere, anytime. Students go to college now with a different set of skills than they did years ago. With this in mind, the Exploring series seeks to move students beyond the basics of the software at a faster pace, without sacrificing coverage of the fundamental skills that everyone needs to know. Also available with MyITLab MyITLab ® is an online homework, tutorial, and assessment program designed for Information Technology (IT) courses, which engages students and improves results. HTML5 Simulation exercises and Live-inApplication Grader projects come with the convenience of auto-grading and instant feedback, helping students learn more quickly and effectively. Digital badges lets students showcase their Microsoft Office or Computer Concepts competencies, keeping them motivated and focused on their future careers. MyITLab builds the critical skills needed for college and career success. Note: You are purchasing a standalone product; MyITLab does not come packaged with this content. Students, if interested in purchasing this title with MyITLab, ask your instructor for the correct package ISBN and Course ID. Instructors, contact your Pearson representative for more information.

**Technology in Action, Complete**-Alan Evans 2010-01-05 In today's technological age, computer literacy is important for everyone, and now learning the basics is easier than ever. This title engages students by combining a unique teaching approach with rich companion media.

**Exam Prep for: Exploring Microsoft Office 2013, Volume 1**-

# **Exploring VBA for Microsoft Office 2016**

**Brief**-Mary Anne Poatsy 2016-11-10 This is the eBook of the printed book and may not include any media, website access codes, or print supplements that may come packaged with the bound book. This three-chapter book provides an overview of VBA and then a full chapter each on VBA in Excel and VBA in Access. It is an ideal complement to the Excel or Access Comprehensive textbook for those looking for more VBA coverage. Beyond point-and-click The goal of the Exploring series is to move students beyond the pointand-click, to understanding the why and how behind each skill. And because so much learning takes place outside of the classroom, this series provides learning tools that students can access anywhere, anytime. Students go to college now with a

different set of skills than they did years ago. With this in mind, the Exploring series seeks to move students beyond the basics of the software at a faster pace, without sacrificing coverage of the fundamental skills that everyone needs to know. Also available with MyITLab MyITLab ® is an online homework, tutorial, and assessment program designed for Information Technology (IT) courses, which engages students and improves results. HTML5 Simulation exercises and Live-in-Application Grader projects come with the convenience of auto-grading and instant feedback, helping students learn more quickly and effectively. Digital badges lets students showcase their Microsoft Office or Computer Concepts competencies, keeping them motivated and focused on their future careers. MyITLab builds the critical skills needed for college and career success. Note: You are purchasing a standalone product; MyITLab does not come packaged with this content. Students, if interested in purchasing this title with MyITLab, ask your

instructor for the correct package ISBN and Course ID. Instructors, contact your Pearson representative for more information.

# **Exploring Microsoft PowerPoint 2016**

**Comprehensive**-Mary Anne Poatsy 2016-04-13 This is the eBook of the printed book and may not include any media, website access codes, or print supplements that may come packaged with the bound book. This book offers full, comprehensive coverage of Microsoft PowerPoint. Beyond point-and-click The goal of the Exploring series is to move students beyond the pointand-click, to understanding the why and how behind each skill. And because so much learning takes place outside of the classroom, this series provides learning tools that students can access anywhere, anytime. Students go to college now with a different set of skills than they did years ago. With this in mind, the Exploring series seeks to move students beyond the basics of the software at a faster pace,

without sacrificing coverage of the fundamental skills that everyone needs to know. Also available with MyITLab MyITLab ® is an online homework, tutorial, and assessment program designed for Information Technology (IT) courses, which engages students and improves results. HTML5 Simulation exercises and Live-in-Application Grader projects come with the convenience of auto-grading and instant feedback, helping students learn more quickly and effectively. Digital badges lets students showcase their Microsoft Office or Computer Concepts competencies, keeping them motivated and focused on their future careers. MyITLab builds the critical skills needed for college and career success. Note: You are purchasing a standalone product; MyITLab does not come packaged with this content. Students, if interested in purchasing this title with MyITLab, ask your instructor for the correct package ISBN and Course ID. Instructors, contact your Pearson representative for more information.

#### **Office 365 For Dummies**-

Rosemarie Withee 2018-10-25 Everything you need to get productive in the Cloud with Office 365 With 70 million users worldwide, Microsoft Office 365 combines the familiar Office desktop suite with cloud-based versions of Microsoft's next-generation communications and collaboration services. It offers many benefits including security, reliability, compatibility with other products, over-the-air updates in the cloud that don't require anything from the user, single sign on for access to everything right away, and so much more. Office 365 For Dummies offers a basic overview of cloud computing and goes on to cover Microsoft cloud solutions and the Office 365 product in a language you can understand. This includes an introduction to each component which leads into topics around using each feature in each application. Get up to speed on instant messaging Use audio, video, and web conferencing Get seamless access to the Office suite with Office Web apps Access

information anywhere, anytime Office 365 is the key to office productivity — and now you can put it to use for you!

**Microsoft SharePoint 2016 Step by Step**-Olga M. Londer 2016-11-14 This is the eBook of the printed book and may not include any media, website access codes, or print supplements that may come packaged with the bound book. This is learning made easy! Get productive fast with SharePoint 2016, and jump in wherever you need answers: brisk lessons and colorful screen shots show you exactly what to do, step by step – and practice files help you build your skills. Fully updated for today's powerful new version of SharePoint, Microsoft SharePoint 2016 Step by Step shows you how to do all this: Customize your team site's layout, features, and apps Manage and share ideas, documents, and data Capture and organize content into lists and libraries Automate business processes with builtin workflows Use social features to communicate and collaborate Work with

SharePoint's business intelligence features Publish content using enhanced web content management Use SharePoint with Excel, Access, Outlook, and Lync And much more…

#### **Exploring Microsoft Access 2013, Comprehensive**-Mary

Anne Poatsy 2013-06-27 This is the eBook of the printed book and may not include any media, website access codes, or print supplements that may come packaged with the bound book. This book offers full, comprehensive coverage of Access. Move students beyond the point-and-click. The goal of the Exploring series is to move students beyond the point and click, to understanding the why and how behind each skill. And, because so much learning takes place outside of the classroom, this series provides learning tools that students can access anywhere, any time. Students go to college now with a different set of skills than they did years ago. With this in mind, the Exploring series seeks to move students beyond the basics of the

software at a faster pace, without sacrificing coverage of the fundamental skills that everyone needs to know. NOTE: Before purchasing, check with your instructor to ensure you select the correct ISBN. Several versions of Pearson's MyLab & Mastering products exist for each title, and registrations are not transferable. To register for and use Pearson's MyLab & Mastering products, you may also need a Course ID, which your instructor will provide. Used books, rentals, and purchases made outside of Pearson If purchasing or renting from companies other than Pearson, the access codes for Pearson's MyLab & Mastering products may not be included, may be incorrect, or may be previously redeemed. Check with the seller before completing your purchase.

#### **Microsoft Official Academic Course**-

MICROSOFT PRESS 2005-03-02 Easy to follow step-by-step lessons enable students to quickly and efficiently learn the features of Microsoft Word 2003 and

how to use them at school, at home, and in the workplace. This Microsoft Official Academic Course offers friendly, straightforward instruction with a focus on real-world business scenarios. Included with the book is a 180-day trial version of Microsoft Office Professional 2003 and dynamic interactive tutorials from the Microsoft eLearning Library. Skills covered in the book correspond to the objectives tested on the Microsoft Office Specialist Word Core examination. A complete instructor support program is available with the text.

# **Translation and Translanguaging**-Mike

Baynham 2019-06-11 Translation and Translanguaging brings into dialogue translanguaging as a theoretical lens and translation as an applied practice. This book is the first to ask: what can translanguaging tell us about translation and what can translation tell us about translanguaging? Translanguaging originated as a term to characterize

bilingual and multilingual repertoires. This book extends the linguistic focus to consider translanguaging and translation in tandem – across languages, language varieties, registers, and discourses, and in a diverse range of contexts: everyday multilingual settings involving community interpreting and cultural brokering, embodied interaction in sports, textbased commodities, and multimodal experimental poetics. Characterizing translanguaging as the deployment of a spectrum of semiotic resources, the book illustrates how perspectives from translation can enrich our understanding of translanguaging, and how translanguaging, with its notions of repertoire and the "moment", can contribute to a practice-based account of translation. Illustrated with examples from a range of languages, including Spanish, Chinese, Japanese, Czech, Lingala, and varieties of English, this timely book will be essential reading for researchers and graduate students in sociolinguistics, translation studies, multimodal studies, applied

linguistics, and related areas.

**Exam Prep for: Exploring Microsoft Office 2010 Volume 1**-

## **Skills for Success with Microsoft Office 2016**-

Margo Adkins 2016-01-22 Designed for a new generation of learners Skills for Success teaches students the way they prefer to learn software-instead of reading big blocks of text, they'd rather see and do. Using the hallmark visual layout, students complete an entire skill in just two pages. Stepby-step instructions are aligned with full size screens image to guide students as they progress through each new skill. No matter what device they are using-desktop or tablet-or their current skill level, students will learn what they need to get started quickly. Note: You are purchasing a standalone product; MyMathLab does not come packaged with this content. Students, if interested in purchasing this title with MyMathLab, ask

your instructor for the correct package ISBN and Course ID. Instructors, contact your Pearson representative for more information.

**Management**-Chuck Williams 2012-02-01 Make today's management theories and applications meaningful, memorable, and engaging for your students with MANAGEMENT. Master storyteller, award-winning educator, and accomplished author Chuck Williams uses a captivating narrative style to illuminate today's most important management concepts and to highlight practices that really work in today's workplace. Because students retain and better understand information that is personally relevant, Dr. Williams weaves more than 50 detailed, unforgettable examples and stories into each chapter in this edition. Proven learning features and self-assessments keep concepts intriguing and applicable to students' daily lives. In addition, fresh scenarios, new cases, and new video cases reflect the latest management innovations at

work in well-known organizations throughout the world. The book's comprehensive support package further helps you prepare each student for managerial success. Important Notice: Media content referenced within the product description or the product text may not be available in the ebook version.

**Exploring Microsoft Office 2016 Volume 1 Excel, 2017**- Mary Anne Poatsy

#### **Exploring Microsoft Office 2013 MyITLab Access Card**-

Robert Grauer 2013-07-18 ALERT: Before you purchase, check with your instructor or review your course syllabus to ensure that you select the correct ISBN. Several versions of Pearson's MyLab & Mastering products exist for each title, including customized versions for individual schools, and registrations are not transferable. In addition, you may need a CourseID, provided by your instructor, to register for and use

Pearson's MyLab & Mastering products. Packages Access codes for Pearson's MyLab & Mastering products may not be included when purchasing or renting from companies other than Pearson; check with the seller before completing your purchase. Used or rental books If you rent or purchase a used book with an access code, the access code may have been redeemed previously and you may have to purchase a new access code. Access codes Access codes that are purchased from sellers other than Pearson carry a higher risk of being either the wrong ISBN or a previously redeemed code. Check with the seller prior to purchase. --

# **Exploring Microsoft Office Excel 2019 Comprehensive**-

Mary Poatsy 2019-03-15 The Exploring Microsoft® Office 365® series moves students beyond rote tasks to a deeper comprehension of how, when, and why to apply Office skills. A market leader for over 20 years, the collection helps students achieve high-level learning outcomes by engaging them in the way

they learn best -- through hands-on practice. A dozen exercises in each chapter range from multiple-choice questions to open-ended projects. Revised to reflect Microsoft Office 365, the 2019 edition is Mac compatible and adds new critical thinking assignments to help students build fundamental 21st-century skills.

**Microsoft Outlook 2016 Step by Step**-Joan Lambert 2016-01-13 The quick way to learn Microsoft Outlook 2016! This is learning made easy. Get more done quickly with Outlook 2016. Jump in wherever you need answers- brisk lessons and colorful screenshots show you exactly what to do, step by step. Get easy-to-follow guidance from a certified Microsoft Office Specialist Master Learn and practice new skills while working with sample content, or look up specific procedures Manage your email more efficiently than ever Organize your Inbox to stay in control of everything that matters Schedule appointments, events, and meetings

Organize contact records and link to information from social media sites Track tasks for yourself and assign tasks to other people Enhance message content and manage email security

#### **Microsoft Office Inside**

**Out**-Ed Bott 2013 Provides timesaving tips, tricks, shortcuts, solutions, and troubleshooting guidelines for Microsoft Excel, Outlook, Word, PowerPoint, and other applications, and explores new features and capabilities of Office 2013.

#### **Microsoft Word 2019 Step**

**by Step**-Joan Lambert 2019-02-15 The quick way to learn Microsoft Word 2019 and Word for Office 365! This is learning made easy. Get more done quickly with Microsoft Word 2019 and Word for Office 365. Jump in wherever you need answers- brisk lessons and informative screenshots show you exactly what to do, step by step. Create great-looking, wellorganized documents to enhance communication Use

headings, bookmarks, and footnotes for more intuitive access to knowledge Visualize information by using diagrams and charts Illustrate concepts by using 3D models, icons, and screen clippings Collaborate, track changes, and coauthor documents in real-time Enforce security and privacy in electronic documents Quickly build tables of contents, indexes, and equations Generate individualized emails, letters, labels, envelopes, directories, and catalogs Supercharge efficiency with custom styles, themes, templates, and building blocks Look up just the tasks and lessons you need

#### **Exploring Microsoft Office**

**2019**-Mary Anne Poatsy 2019-06-28 Personalize learning with MyLab By combining trusted author content with digital tools and a flexible platform, MyLab(TM) personalizes the learning experience and improves results for each student. You are purchasing an access card only. Before purchasing, check with your instructor to confirm the

correct ISBN. Several versions of the MyLab(TM) and Mastering(TM) platforms exist for each title, and registrations are not transferable. To register for and use MyLab or Mastering, you may also need a Course ID, which your instructor will provide. If purchasing or renting from companies other than Pearson, the access codes for the MyLab platform may not be included, may be incorrect, or may be previously redeemed. Check with the seller before completing your purchase.

**Neuroscience**-Mark F. Bear 2007 Accompanying compact disc titled "Student CD-ROM to accompany Neuroscience : exploring the brain" includes animations, videos, exercises, glossary, and answers to review questions in Adobe Acrobat PDF and other file formats.

**How People Learn**-National Research Council 2000-08-11 First released in the Spring of 1999, How People Learn has been expanded to show how the theories and insights from

the original book can translate into actions and practice, now making a real connection between classroom activities and learning behavior. This edition includes far-reaching suggestions for research that could increase the impact that classroom teaching has on actual learning. Like the original edition, this book offers exciting new research about the mind and the brain that provides answers to a number of compelling questions. When do infants begin to learn? How do experts learn and how is this different from non-experts? What can teachers and schools do-with curricula, classroom settings, and teaching methods--to help children learn most effectively? New evidence from many branches of science has significantly added to our understanding of what it means to know, from the neural processes that occur during learning to the influence of culture on what people see and absorb. How People Learn examines these findings and their implications for what we teach, how we teach it, and how we assess

what our children learn. The book uses exemplary teaching to illustrate how approaches based on what we now know result in in-depth learning. This new knowledge calls into question concepts and practices firmly entrenched in our current education system. Topics include: How learning actually changes the physical structure of the brain. How existing knowledge affects what people notice and how they learn. What the thought processes of experts tell us about how to teach. The amazing learning potential of infants. The relationship of classroom learning and everyday settings of community and workplace. Learning needs and opportunities for teachers. A realistic look at the role of technology in education.

**Introduction to Applied Geophysics**-Henry Robert Burger 2006 Offering a chapter on each of the most common methods of exploration, the text explains in detail how each method is performed and discusses that method s geologic. engineering, and

environmental applications. In addition to ample examples, illustrations, and applications throughout, each chapter concludes with a problem set. The text is also accompanied by the Field Geophysics Software Suite, an innovative CD-ROM that allows students to experiment with refraction and reflection seismology, gravity, magnetics, electrical resistivity, and groundpenetrating radar methods of exploration."

# **Shelly Cashman Series Microsoft Office 365 & Office 2016: Introductory**-

Misty E. Vermaat 2016-02-19 Discover how to maximize the advantages that the latest version of Microsoft Office offers with MICROSOFT OFFICE 365 & OFFICE 2016: INTRODUCTORY. This new edition is part of the acclaimed Shelly Cashman Series that has effectively introduced computer skills to millions. MICROSOFT OFFICE 365 & OFFICE 2016: INTRODUCTORY continues the Series' strong history of innovation with an enhanced learning approach to address

the varied learning styles of today's readers. A trademark step-by-step, screen-by-screen approach encourages readers to expand their understanding of Microsoft Office 2016 through experimentation, critical thought, and personalization. This new edition promises to engage, improve retention, and prepare readers for success with Microsoft Office 2016. Important Notice: Media content referenced within the product description or the product text may not be available in the ebook version.

#### **GO! with Office 2016**-

Shelley Gaskin 2016-03-15 This is the eBook of the printed book and may not include any media, website access codes, or print supplements that may come packaged with the bound book. Teach the course YOU want in LESS TIME! In today's fast-moving, mobile environment, the GO! with Office 2016 series focuses on the job skills needed to succeed in the workforce. With job-related projects that put Microsoft Office® into context, students learn the

how and why at the moment they need to know, all in the appropriate Microsoft procedural syntax. For Office 2016, the hallmark guidedpractice to skill-mastery pathway is better than ever. Students have many opportunities to work live in Microsoft office to apply the skills they've learned. In addition, instructional projects are now available as grader projects in MyITLab, so students can work live in Office while receiving autograded feedback. These highfidelity simulations match the text and provide an effective pathway for learning, practicing, and assessing their abilities. After completing the instructional projects, students can apply their skills with a variety of progressively challenging projects that require them to solve problems, think critically, and create on their own. New GO! Collaborate with Google projects allow students to apply their skills to a new environment that is already popular in many workplaces. Integrated Microsoft Office Specialist (MOS) objectives make GO! your one resource for learning Office, gaining critical productivity skills, and prepare for MOS certification. Also available with MyITLab MyITLab ® is an online homework, tutorial, and assessment program designed for Information Technology (IT) courses, to engage students and improve results. HTML5 Simulation exercises and Live-in-Application Grader projects come with the convenience of auto-grading and instant feedback, so students learn more quickly and effectively, and build the critical skills needed for college and career success. Digital badges allow students to showcase their Microsoft Office or Computer Concepts competencies, keeping them motivated and focused on their future careers. Note: You are purchasing a standalone product; MyITLab does not come packaged with this content. Students, if interested in purchasing this title with MyITLab, ask your instructor for the correct package ISBN and Course ID. Instructors, contact your Pearson representative for more information.

# **Human Development**

**Report 2016**-United Nations Development Programme (UNDP) 2017-03-21 This report focuses on how human development can be ensured for everyone, now and in future. It starts with an account of the hopes and challenges of today's world, envisioning where humanity wants to go. This vision draws from and builds on the 2030 Agenda and the Sustainable Development Goals. It explores who has been left behind in human development progress and why. It argues that to ensure that human development reaches everyone, some aspects of the human development framework and assessment perspectives have to be brought to the fore. The Report also identifies the national policies and key strategies to ensure that will enable every human being achieve at least basic human development and to sustain and protect the gains.

#### **Microsoft Office 365: In Practice, 2019 Edition**-Randy Nordell 2019-04-02

Microsoft® Office365/2019: In Practice offers a fresh approach to teaching today's students Microsoft® Officeskills by clearly introducing skills in logical order: 1) Topic 2) Instructionand 3) Practice. Nordell's TIP approach builds a foundation for success by helpingstudents apply what they learn, and provides transferable skills that allowstudents to grasp critical thinking beyond the textbook assignments. In Practice seamlessly integrates with SIMnet,McGraw-Hill Education's learning and assessment solution, which houses contentto help students practice and master computing concepts and Microsoft® Officeskills. In Practice auto-graded projects allow students to practicetheir skills in a live Office application, and upon completion receiveimmediate feedback and insights. The integration of the In Practice textbook series with SIMnet,helps meet the diverse needs of students and accommodate individual learningstyles.

**VDI Design Guide**-Johan Amersfoort 2018-08-04 Is this finally the year of the Virtual Desktop Infrastructure (VDI)? There doesn't seem to be a straight answer to that question. A VDI can be designed to work perfectly in your environment, but could also be a big pain in the butt.This guide will help you design a VMware Horizon VDI, based on the VMware Certified Design Expert (VCDX) methodology. It will help you understand what steps need to be taken to bring a project to a successful result. It contains examples of real-world design projects, requirements & constraints which will help you make the right decision in a great variety of scenarios. As sizing does matter, you will also be guided through the complete sizing process.Other topics that will be covered: Windows 10, multi-site architectures, NSX, vSAN, profile strategies, application delivery strategies, assessments, monitoring, security, GPUs, and remote protocols.

#### **Microsoft Office 2010:**

**Introductory**-Gary B. Shelly 2010-08-05 Introduce your students to the new generation of Microsoft Office with the new generation of Shelly Cashman Series books! For the past three decades, the Shelly Cashman Series has effectively introduced computer skills to millions of students. With Office 2010, we're continuing our history of innovation by enhancing our proven pedagogy to reflect the learning styles of today's students. In Microsoft Office 2010: Introductory you'll find features that are specifically designed to engage students, improve retention, and prepare them for future success. Our trademark step-by-step, screen-by-screen approach now encourages students to expand their understanding of the Office 2010 software through experimentation, exploration, and planning ahead. Brand new end of chapter exercises prepare students to become more capable software users by requiring them to use critical thinking and problem-solving skills to create real-life documents. Important Notice: Media content referenced

within the product description or the product text may not be available in the ebook version.

**Microsoft Office 2016 Step by Step, Barnes & Noble Exclusive Edition**-Joan Lambert 2015-12 Barnes & Noble Exclusive Edition Includes four bonus chapters, available nowhere else! Efficiently collaborate, coauthor, and control document edits in Word Solve business intelligence problems in Excel with Power Pivot and Power Query Add media and movement to your PowerPoint slides Personalize email message forms to save time and communicate more information Now in full color! This is learning made easy. Get more done quickly with Office 2016. Jump in wherever you need answers - brisk lessons and colorful screenshots show you exactly what to do, step by step. Covers Word, Excel, PowerPoint and Outlook Includes Office 365 subscription information Discover how to use cloud storage with OneDrive and your Office 365 subscription

Format Word documents for maximum visual impact Build powerful, reliable Excel workbooks for analysis and reporting Prepare highly effective PowerPoint presentations Use Outlook to organize your email, calendar, and contacts Includes downloadable practice files

## **Mastering VBA for Microsoft Office 2016**-

Richard Mansfield 2016-02-23 Enhance productivity in any Office application with zero programming experience Mastering VBA for Microsoft Office 2016 helps you extend the capabilities of the entire Office suite using Visual Basic for Applications (VBA). Even if you have no programming experience , you'll be automating routine computing processes quickly using the simple, yet powerful VBA programming language. Clear, systematic tutorials walk beginners through the basics, while intermediate and advanced content guides more experienced users toward efficient solutions. This comprehensive guide starts at the beginning to get you acquainted with VBA so

you can start recording macros right away. You'll then build upon that foundation to utilize the full capabilities of the language as you use loops and functions, message boxes, input boxes, and dialog boxes to design your own Office automation program. Add-ins, embedded macros, content controls, and more give you advanced tools to enhance productivity, and all instruction is backed by realworld practice projects in Word, Excel, Outlook, and PowerPoint. Productivity is the name of the game, and automating certain computing tasks is an easy solution with significant impact for any business. This book shows you how, with step-by-step guidance and expert insight. Expand Office 2016 functionality with macros Learn how to work with VBA and the entire Office suite Create effective code, even with no programing experience Understand ActiveX, XML-based files, the developer tab, and more VBA is designed to be understandable and accessible to beginners, but powerful enough to create specialized business

applications. If you're ready to begin exploring the possibilities, Mastering VBA for Microsoft Office 2016 gets you started right away.

**Exploring Exodus**-Nahum M. Sarna 2011-08-10 The book of Exodus records the pivotal events in the formation of biblical Israel—the deliverance from slavery, the leadership of Moses, the wilderness wanderings, and the giving of the Law at Mount Sinai. Bible scholar Nahum Sarna, whose widely praised Understanding Genesis has become a standard text, examines and illuminates the distinctiveness of the Exodus narrative in light of ancient Near Eastern history and contemporaneous cultures—Egyptian, Assyrian, Canaanite, and Babylonian. In a new foreword to this edition, Sarna takes up the debate over whether the exodus from Egypt really happened, clarifying the arguments on both sides and drawing us back to the uniqueness and enduring significance of biblical text.

**Practical Project Management with Microsoft Project**-Bonnie Biafore 2021-02-20

**Patterns of World History: Brief Third Edition, Volume One to 1600**-Peter Von Sivers 2017 Encouraging a broad understanding of continuity, change, and innovation in human history, Patterns in World History

presents the global past in a

comprehensive, even-handed, and open-ended fashion. Instead of focusing on the memorization of people, places, and events, this text strives topresent important facts in context and draw meaningful connections by examining patterns that have emerged throughout global history.